$NASA/TM$ --1999-209434/REV1

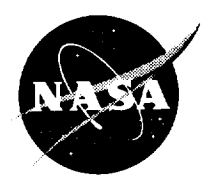

# Quantification of Processing Effects on Filament Wound Pressure Vessels

Robert A. Aiello Modem Technology Corporation, Middleburg Heights, Ohio

Christos C. Chamis Glenn Research Center, Cleveland, Ohio

National Aeronautics and Space Administration

Glenn Research Center

March 2002

## **Document Change History**

**This printing,** numbered as **NASA/TMm1999-209434/REV1, March 2002,** replaces **the** previous version **in** its **entirety, NASA/TM\_1999-209434, December 1999. It contains** the **following changes:**

**Typos** were corrected. **There** were no changes to data.

Available from

NASA Center **for** Aerospace Information 7121 Standard Drive Hanover, MD *21076*

National Technical Information Service **5285** Port **Royal Road** Springfield, VA 22100

٠

Available electronically at http://gltrs.grc.nasa.gov/GLTRS

# **Table of Contents**

 $\overline{\phantom{a}}$ 

 $\begin{tabular}{lllllllllllll} \hline & $\mathbf{m} & $\mathbf{m}$ 

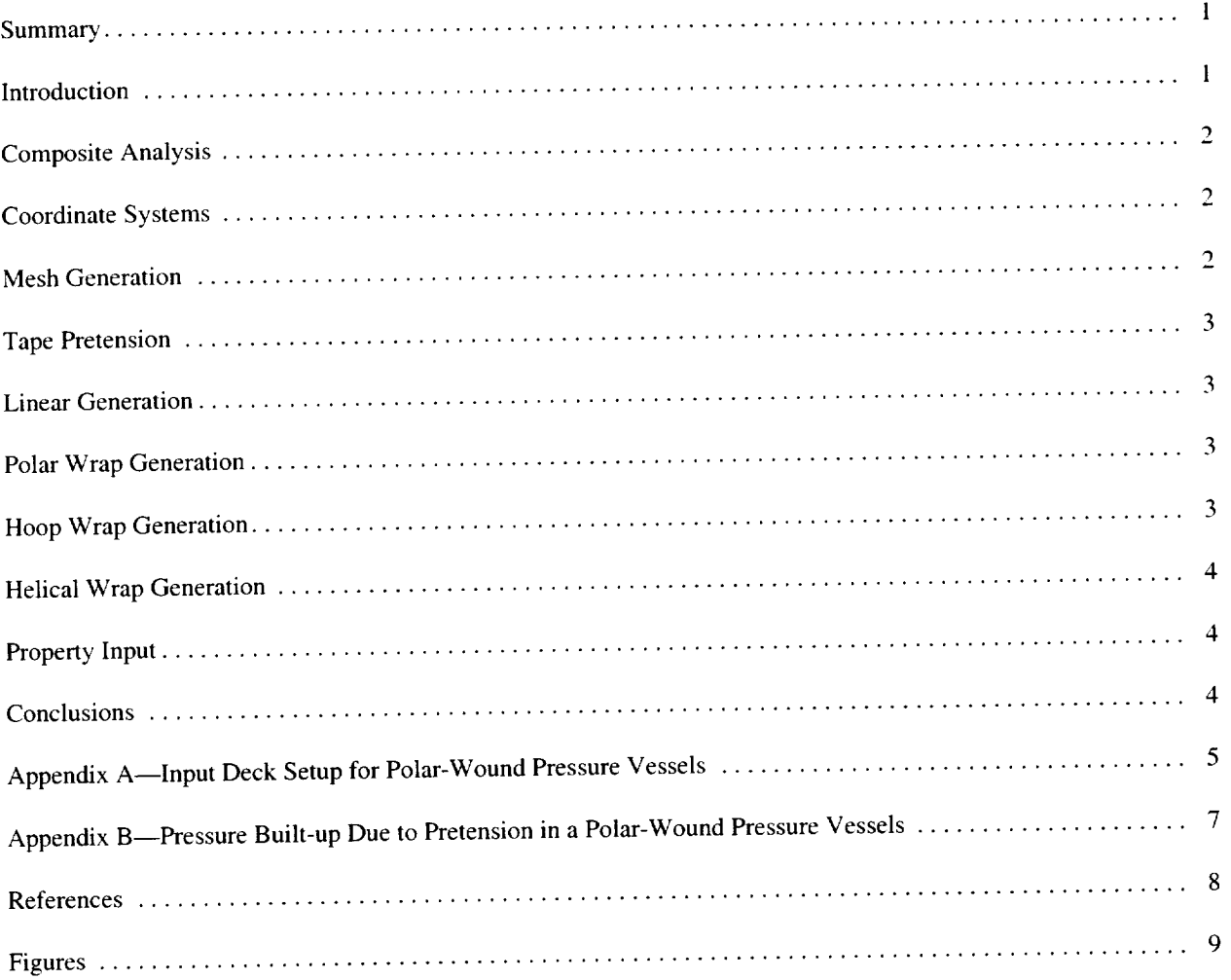

 $\ddot{\phantom{a}}$ 

 $\blacksquare$ 

 $\label{eq:2.1} \frac{1}{\sqrt{2}}\int_{\mathbb{R}^3} \frac{1}{\sqrt{2}}\left(\frac{1}{\sqrt{2}}\right)^2\frac{1}{\sqrt{2}}\left(\frac{1}{\sqrt{2}}\right)^2\frac{1}{\sqrt{2}}\left(\frac{1}{\sqrt{2}}\right)^2\frac{1}{\sqrt{2}}\left(\frac{1}{\sqrt{2}}\right)^2.$  $\mathcal{L}_{\mathrm{max}}$ 

# **Quantification of Processing Effects on Filament Wound Pressure Vessels**

Robert A. Aiell Modern *Technology* Corporation Middleburg Heights, Ohio 44130

Christos C. Chamis<br>National Aeronautics and Space Administration National *Aeronautics* and Space Administration Glenn Research Center Cleveland, Ohio 44135

#### **Summary**

A computational simulation procedure is described which is designed specifically for the modeling and analysis matically. End caps other than spherical or elliptical may be modeled by varying circular sections along the x-axis according to the end cap shape. The finite element model generated is composed of plate type quadrilateral shell elements on the entire vessel surface. This computational procedure can also be used to generate grid, connectivity and material cards (bulk data) for component parts of a larger model. These bulk data are assigned to a user designated file for finite element structural/stress analysis of composite pressure vessels. The procedure accommodates nated file for finite element structural/stress analysis of composite pressure in the procedure condity evoluate initial filament wound pressure vessels of all types of shells-of-revolution. It has provisions to readily evaluate in stresses due to pretension in the winding filaments and residual stresses due to cure temperature.

#### Introduction

Filament wound pressure vessels, though simple to fabricate, have relatively complex internal structure espe-<br>cially in the domes. Additional complexities are introduced because of the presence of initial stresses. These s result from (1) the pretension in the filament tape (wet or prepreg) and (2) the curing process. Accurate descriptions of the local filament location/direction and initial stresses are required for credible evaluation of vessel structural integrity and durability. Computational methods for composite structural stress analyses are available (refs. 1 and 2). These methods have recently been augmented to simulate the local filament location/direction and respective initial stresses. A specific code for that purpose is identified as COBSTRAN for Composite Blade Structural Analysis stresses. A specific code for that purpose is identified as  $C\sim 1$  for  $\sim 1$  for  $C$  OBSTRAN application  $(ret. 2)$ . The objective of the present article/report is to provide an over

ment wound pressure vessels and present some initial results.<br>The COBSTRAN computer code was developed and used successfully at NASA Glenn Research Center for the design and analysis of composite turbofan (ref. 3) and turboprop blades (ref. 4) and also for composite wind turbine blades (ref. 5). Its application has been extended to include more general models of three-dimensional solid and shell structures and is currently being expanded to include filament wound tank-type structures and/or pressure vessels. This code combines composite mechanics and laminate theory with a resident data bank of fiber and polymer

matrix properties. COBSTRAN is versatile in that it can be used as a preprocessor or post processor with general purpose structural analysis computer codes or stand-alone with its resident general purpose finite element structural analysis module. As a preprocessor for several general purpose finite element structural analysis programs, (COS-MIC NASTRAN/MSC/NASTRAN and MHOST (refs. 6 to 8)) COBSTRAN, generates a model with anisotropic integrated laminate material properties. Stress or strain output from the analysis program is provided as input to the COBSTRAN post-processor which uses the composite mechanics and laminate theory routines to calculate individual ply stresses, strains, interply stresses, through-the-thickness stresses and failure margins (ref. 1). As an excepvidual ply stresses, strains, interply stresses, through-the-third care through and failure margins (MHOST is the resident gene  $t_{\text{ion}}$ , COBSTRAN may utilize nodal force output from  $\frac{m}{\text{min}}$  and  $\frac{m}{\text{min}}$ purpose finite element structured analysis module in COBSTRAN.

COBSTRAN, written in FORTRAN 77, is currently configured and tested for operation on various UNIX-based platforms including CRAY X-MP, Silicon Graphics and Hewlett Packard. The COBSTRAN/MHOST code is now available on the PC for automatic pre- and post-processing. The various features of COBSTRAN for filament wound pressure vessels are described in subsequent sections. An input deck setup sample case for a polar winding pressure vessel is illustrated in appendix A. The corresponding pressure buildup due to pretension in the winding filaments is illustrated in appendix B.

#### **Composite Analysis**

*A* COBSTRAN filament winding processing diagram is depicted in figure 1. COBSTRAN is designed to carry out the many linear analyses required to efficiently design and analyze structural components made of multilayered multidirectional fiber composites. Inputs to the COBSTRAN composite analysis are constituent fiber and matrix material properties, factors reflecting the ply fabrication process, and ply orientation and location geometry. COBSTRAN performs the micromechanics, macromechanics, and laminate mechanics of these fiber composites. See the COBSTRAN Theoretical/Programmers Manual (ref. 9). The orientation angle of the 1l-axis of a ply is shown in figure 2. For each ply designation this orientation angle is internally calculated for each wrap that exists at a finite element grid point. This angle (measured in degrees) is defined in a local composite coordinate system in which the 0.0 degree axis is tangent to the tank surface and whose projection along the structural x-axis which is parallel to the axial axis of the pressure vessel. The composite 33-axis is positive inward normal to the surface.

Outputs are the various ply and composite properties, composite structural response (accounting for bendingstretching coupling), and composite stress analysis including the results of combined-stress "'strength failure criteria" and Hoffman's failure criteria. The output from COBSTRAN post-processing is designed to make use of information generated in the preprocessor phase and stored in temporary binary files. Therefore, the COBSTRAN pre- and postprocessing problem must be run in sequence on the same machine.

#### Coordinate **Systems**

COBSTRAN utilizes a fight hand rectangular coordinate system for structures (vessel) in which the vessel lies axially along the x-axis (fig. 2). For the filament wound tank modeling the input coordinates are assumed to be on the internal surface of the model which corresponds to the mandrel external surface. These coordinates are automatically transferred to the mid-thickness position in accordance with the thickness of the finer and number of wrap ply generated by COBSTRAN.

#### **Mesh Generation**

The mesh generation capability in COBSTRAN is **designed to** create **two-dimensional** plate **type** meshes. All meshes are created generally with **two-dimensional** NASTRAN QUAD4 elements. Under **the** FWTANK option only quadrilateral elements are created. Tank geometry is defined with user **specified** circular or **elliptical** cross-sections by **specifying radii** and x-axis location. The density of **the** mesh is controlled by **the** user input in which **the** number of circular **sections** is specified and also the number of elements about the circumference. COBSTRAN calculates **the surface** geometry and generates a mesh (finite element model) based on **this** input.

The coordinates of **the** mesh are first generated on **the radii** specified by **the** user input parameters. These dimensions must be **the** internal dimensions of the vessel since the final **thickness** of **the** wraps is not initially known. **Following** the ply generation and designation of which plies exist at each node, **the** position of each node is transformed half of **the** ply **stack thickness** and normal **to the** internal surface of the vessel.

#### **Tape Pretension**

Filament winding pretension is **used** to keep the fibers taut and **in place** in order to prevent fiber wash and fiber enough to cause mandrel buckling, or liner damage or fiber damage and substantial inner plies wrinkling after manenough to cause mandrel buckling, or liner damage or fiber damage and substantial inner ply thickness huild-un drel removal. To prevent any or all of those from occurring the winding tension through the ply thickness build-

is varied. This is usually referred to as filament winding or tape programmed pretension. accordance with the paper: Residual Stresses in Filament Wound Laminates and Optimum Programmed Winding Tension by C.Y. Liu and C.C. Chamis (ref. 10). Currently the algorithm programmed in COBSTRAN assumes an infinitely stiff mandrel and the pressure is calculated only for hoop plies. The pressure generated by each ply's infinitely stiff mandrel and the pressure is calculated only for the pressure generated by the input request includes *pretension* is accumulated as an external pressure in the finite element model when the includes the includes the includes the includes the integration of the includes the includes the includes the includes the includes t pneumonic "PRESSURE LOAD."

#### **Liner Generation**

A liner, usually a thin metal layer, is used at the inner surface of the shell to prevent seepage of the pressure vessel contents through the composite wall thickness. In COBSTRAN the liner is designated by the key word "LINER" in the wrap stack-up section of the input deck and is treated as another ply. The ply designation number is provided on this input line. The thickness of the liner is indicated on the "CIRCLE," "ELLIPSE," "DSPHERE" or "DELLIPS" lines of the parameter section of the input deck. The number of ply layers required to fill this specified thickness is determined by the code. A sample case input deck setup is illustrated in appendix A. The corresponding thickness is determined by the code. A sample case input decay is  $\frac{1}{2}$  in appendix  $\frac{1}{2}$  as described (ref. 11). Because  $\frac{1}{2}$  and  $\frac{1}{2}$  and  $\frac{1}{2}$  are corresponding to  $\frac{1}{2}$  and  $\frac{1}{2}$  are corr pressure build up is inustrated in appendix B. The initial residual stress. of these must be added to those due to applied internal pressure.

### **Polar Wrap Generation**

**A** polar wrap is **designated** by the key word "POLAR" in the wrap stack-up section of the input deck. The angle equal to the sum of the radii of both bosses plus the tape width. The polar wrap angle is equal to the arctangent of the offset divided by total vessel length. The number of polar wraps per cycle is determined by dividing the maximum circumference of the tank by the tape width, adjusted for tape overlap and polar wrap angle. The starting angle for a single polar wrap is defined from zero on the positive y-axis incrementing about the x-axis in the positive direction using the right hand rule. If the number of polar pairs is zero only one full circumferential set of wraps will be made. If the number of polar pairs is one, the wrap will be designed as one wrap starting at the designated starting angle and the second wrap starting 180° from the starting position. This feature provides wraps at alternating angles over the vessel for each polar pair indicated. If the number of polar pairs is greater than one, the number of pairs are divided into 360°. Each pair will be designated as one wrap with the starting angle incremented from the of pairs are divided into 360  $\cdot$ . Each pair will be designated as  $\frac{1}{2}$  be incremented starting position (fig. 3) designated starting angle and a second wrap starting 180" from the increment of  $\epsilon$ .

#### **Hoop Wrap Generation**

A hoop wrap is designated by the key word "HOOP" in the wrap stack-up section of the input deck. The hoop measured from a normal to the cylinder x-axis and the tape center line. If the HOOP ANGLE is given as 0.0, the angle of the wrap will be calculated as the arctangent of the tape width, adjusted for overlap, divided by the tank circumference. The number of wraps for each HOOP call is equal to the tape width divided into the circumference. One hoop wrap consists of one wrap in the positive x-direction over the length of the cylindrical section and a wrap in the negative x-direction over the cylindrical section thus generating alternating ply angles. The starting angle for in the negative x-direction over the cylindrical section thus generating about the x axis in the positive direct a single hoop wrap is defined from zero on the positive  $\frac{1}{2}$  and  $\frac{1}{2}$  in the mass in the positive direction direction direction direction direction direction direction direction direction direction direction dir

using the right hand rule. The subsequent wraps are incremented by the ratio of the number of wraps divided into 360°. The tape tension generates an equivalent external pressure on the vessel which will exist in the finite element deck if the PRESSURE LOAD option is called in the COBSTRAN input deck (fig. 1). A mandrel pressure builtup for a specific vessel is illustrated in figure 4.

#### **Helical Wrap Generation**

A helical winding, designated by the key word "HELICAL" in the wrap stack-up section of the input deck, is generated for a given circuit. A circuit is defined as one complete wrap starting at the boss going **around** the opposite boss and returning to the original boss. The final position at the starting boss is determined by the tank shape and helical angle used. This final position is the starting position for the next circuit. The incrementing of each circuit and the tape width is included in the program. The helical wrap generated by this designation exists over the entire vessel. *The* HELIX angle is measured from the cylinder x-axis and the tape centerline. One circuit consists of one wrap in the positive x-direction over the length of the vessel from boss to boss and a continuous wrap in the negative x-direction from boss to boss thus generating alternating ply angles. The starting angle for each helix call is defined from zero on the positive y-axis incrementing about the x-axis in the positive direction using the right hand rule (fig. 5). COBSTRAN/FWTANK can accommodate filament wound shells with other shapes-of-revolution (ref. 12) (see also fig. 6).

#### **Property Input**

Two options are available. Option one uses user-supplied ply properties. This option indicates that the unidirectional layer properties are known and will be user-supplied input. Plies are identified by the ply designation number. Option two uses constituent material properties and composite micromechanics to determine ply properties: The appropriate ply designation, the type of fiber and matrix must be specified. Fiber and matrix types from the COBSTRAN resident DATABANK that are most similar to those of the actual ply should be selected. COBSTRAN will use the ply properties exactly as they are entered, but any other material properties will be calculated from the fiber and matrix properties as given in the DATABANK **(ref.** 1).

#### **Conclusions**

**An** overview is described of a computational simulation procedure to evaluate filament wound pressure vessels. The procedure uses composite mechanics with finite element structural analysis. Unique features of the procedure include internally calculated filament/location direction, dome builtup thickness and pressure build-up due to pretension winding. Polar, helical, and other filament wound patterns are accommodated as well as all types of sells-ofrevolution. The initial stresses due to pretension and cure temperature are evaluated from the pretension pressure builtup and the vessel cure temperature. Sample input deck is illustrated in appendix A and pressure builtup in appendix B for a polar wound pressure vessel for a 40-ply vessel the **average** pressure builtup is 30 psi.

# **Appendix A Input Deck** Setup **for Polar-Wound Pressure Vessels**

The following deck setup demonstrates the application of tape pretension for a 5 in. radius cylindrical **tank** with no end domes. *The* wall thickness applies only to the liner, the final thickness is determined following the application of all wraps. The grid locations are then translated to the mid-thickness point of the mid-thickness point of the 'MSC' and 'BOUND' parameters apply only to a request for a 'MHOST" model and are ignored by the *'MSC NASATRAN' model* selection in the option deck.

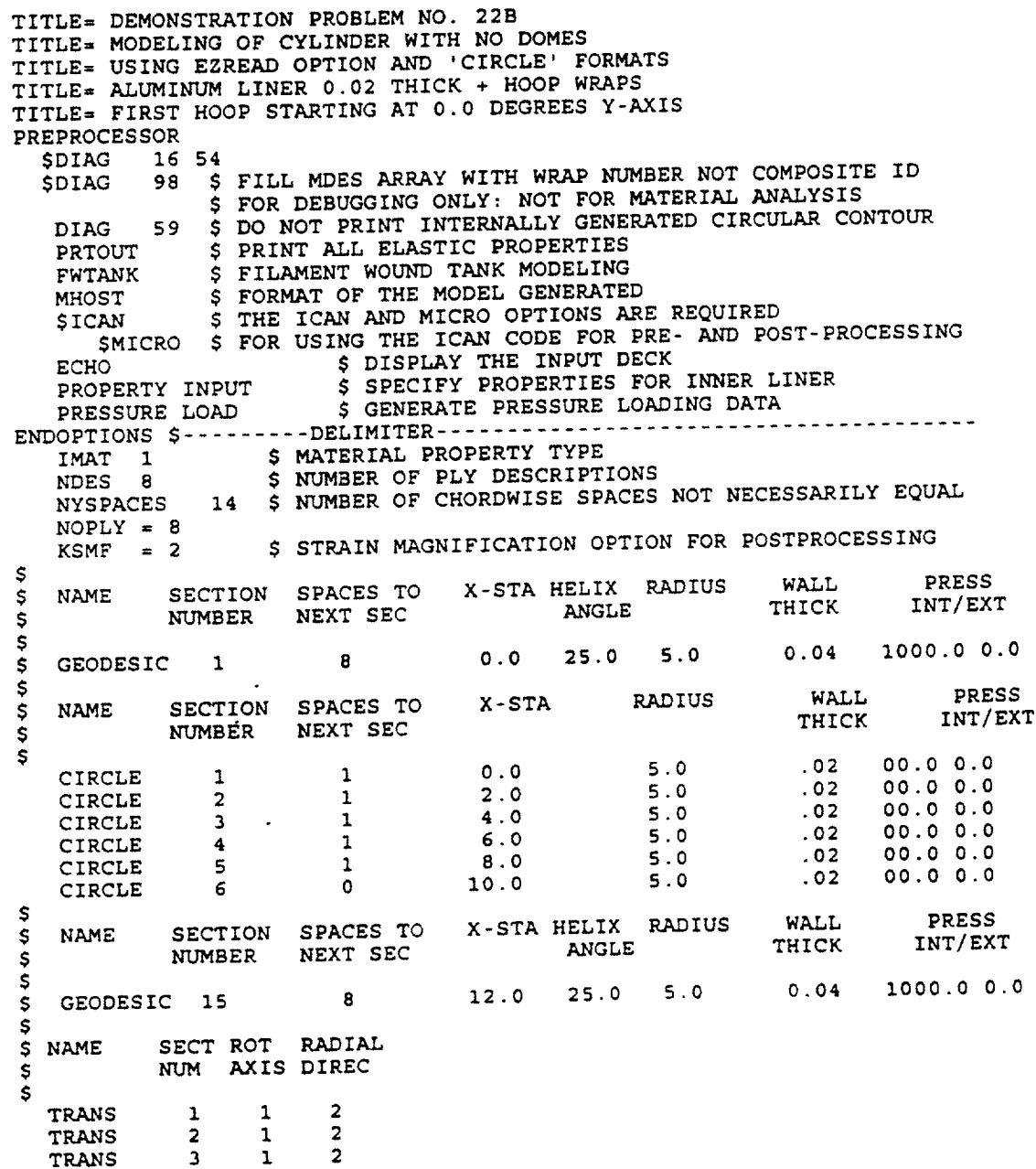

#### **Appendix A--Continued**

TRANS 4 1  $\overline{\mathbf{z}}$ **TRANS 5**  $\overline{1}$  $\overline{\mathbf{c}}$ **TRANS 6 1**  $\overline{2}$ \$ **\$ NAME SECT DOF (\_tAX 6 WITH A SPACE BETWEEN** EACH) **\$ NUM \$ BOUND** 1 **1 \$ BOUND 7** 1 **---DELIMITER** ENDPARI%HETERS **\$** ..... \$ **\$ NAME WRAP PLY TAPE PERCENT START HOOP TAPE \$ STK-ORDER DESIGNATION WIDTH OVERLAP ANGLE ANGLE TENSION** \$ **LINER 1 5 HOOP 2 8 1.0** 0.0 0.0 0.0 **45.0 HOOP 3 7 1.2** 0.0 **45.0** 0.0 **35.0 8 1.4** 0.0 **90.0** 0.0 **25.0 HOOP 4 HOOP 5** 1 1.6 0.0 135.0 **0.0** 15.0 ENDWRAPS **\$** ............ **- -DELIMITER** .................................... **1 T300** EPOX **.005** 0.0 **.60 0.0** 2 **T300** EPOX **.005 0.0 .60** 0.0 **3 T300 EPOX .005** 0.0 **.60** 0.0 **4 T300 EPOX .005** 0.0 **.60** 0.0 **5 ALT6 ALT6 .010** 0.0 **.001** 0.0 **7 T300 EPOX .005 0.0 .60** 0.0 **6 T300** EPOX **.005** 0.0 **.60** 0.0 **8 T300** EPOX **.005** 0.0 **.60** 0.0  $\mathcal{L}$ **1.26E+06** 5.94E+05 **3** 0.6E+00 **5.595E-02 2.88E+07 7.2E+03** 0.011E-06 **12.5E-06 139.5E+03 I17.0E+03 5.62E+03 21.94E+03** 1.00E÷07 **5.94E+05** 12.5E-**5** 0.01E-01 0.100E+00 **1.00E÷07 30.0E+03 30.0E÷03 30.0E+03 30.0E+03 7.2E+03** 0.011E-06  $0.30E+$ 

## **Appendix B Pressure Built-Up Due to Pretension in a Polar-Wound Pressure Vessel**

Tape Tension **Analysis per** Chris Chamis **paper**

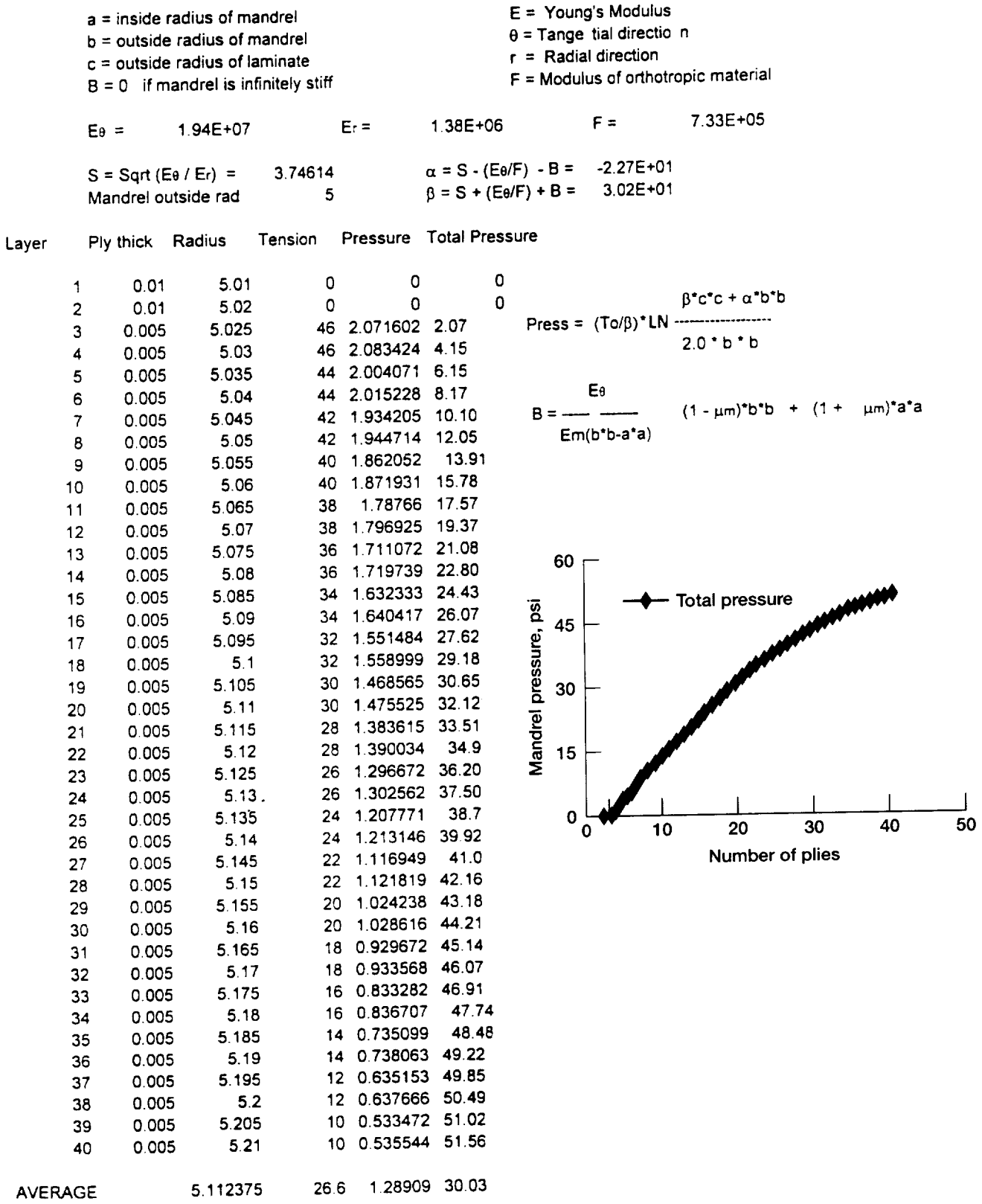

#### **References**

- 1. P.L.N. Murthy, and C.C. Chamis: "Integrated Composite Anlayzer (ICAN)," Users and Programmers Manual. NASA TP-2516, March 1986.
- 2. R.A. Aiello and C.C. Chamis: "Large Displacements and Stability *Analysis* of Nonlinear Propeller Structures," NASA TM-82850, May 1982.
- 3. C.C. Chamis: "Vibration Characteristics of Composite Fan Blades and *Comparison* with Measured Data." NASA TM X-71893, May 1976.
- 4. C.C. Chamis, and J.H. Sinclair: "'Analysis of High Velocity Impact on Hybrid Composite Fan Blades," NASA TM-79133, *April* 1979.
- 5. C.C. Chamis and T.L. Sullivan: "Free Vibrations of the ERDA-NASA 100 Wind Turbine." NASA TM X-71879. March 1976.
- 6. Anon. NASTRAN User' Manual, NASA SP 222(03), 1978.
- 7. W.J. Anderson, "MS NASTRAN" Interactive Training Program, John Wiley and Sons, New York, 1983.
- 8. "3-D Inelastic Analysis Methods for Hot Section Components" (Fourth Annual Status Report), Volume I-Special Finite Element Models, NASA CR-180893, Nakazawa, May 1988.
- 9. R.A. Aiello and C.C. Chamis: "Composite Blade Structural Analyzer (COBSTRAN)" Theoretical/ Programmer's Manual. NASA *TM-101958,* August 1989.
- 10. C.Y. Liu, and Chamis, C.C.: "Residual Stresses in Filament Wound Laminates and Optimum Programmed Winding Tension" presented at the 20th Anniversary Technical Conference of the Reinforced Plastic Division of The Society of the Plastics Industry, Inc., pp. 1-10, 1965.
- 11. C.C. Chamis: "Residual Stresses in Angleplied Laminates and Their Effects on Laminate Fracture." NASA TM-78835, April 1978.
- 12. R.A. Aiello, "COBSTRAN/FWTAN'" Final Report and User's Manual, NASA Contract Report, in publication, 1999.

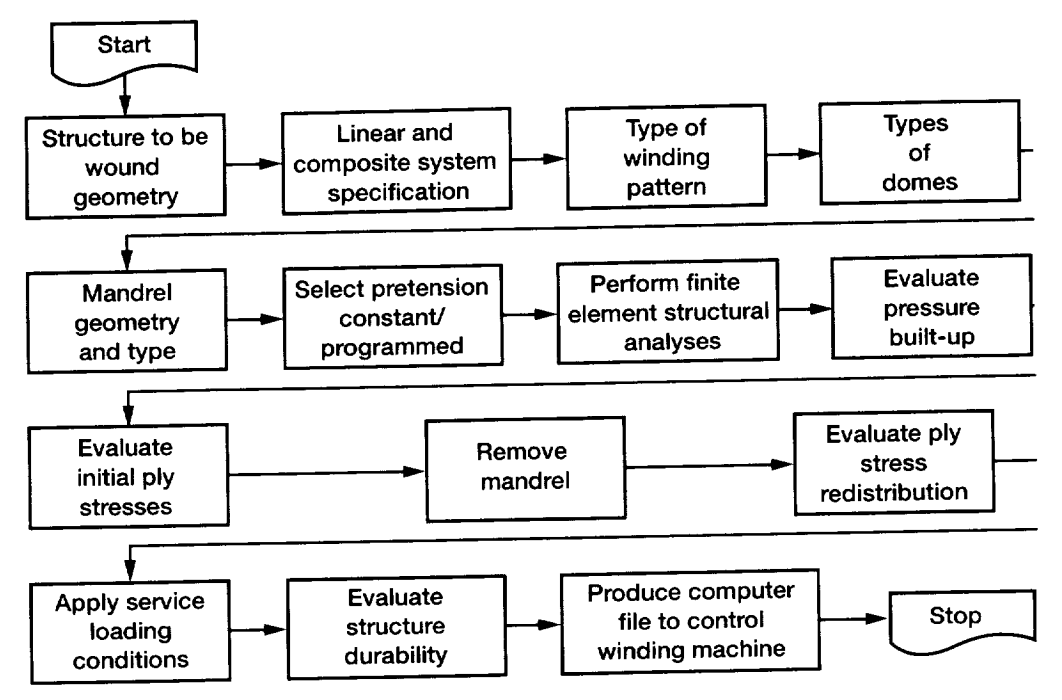

Figure 1.-COBSTRAN filament winding process diagram.

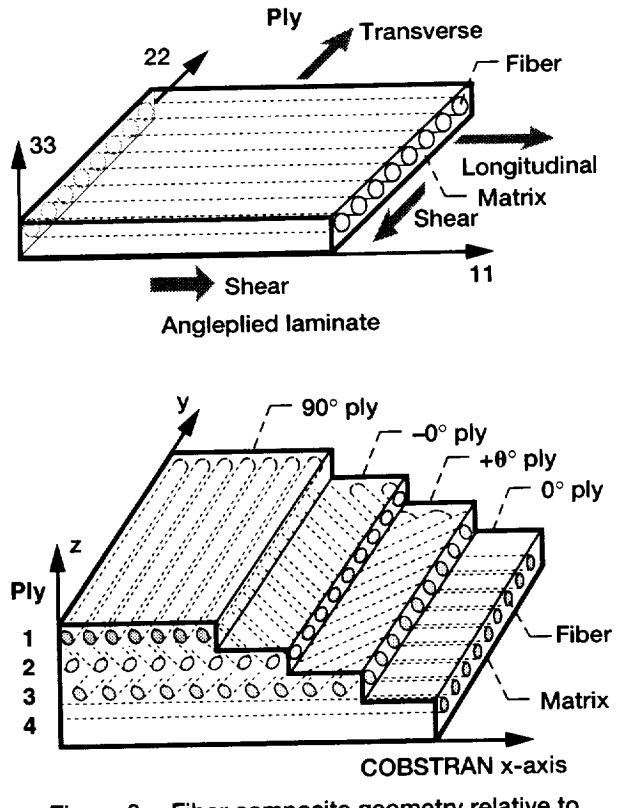

Figure 2.-Fiber composite geometry relative to **COBSTRAN** coordinate system.

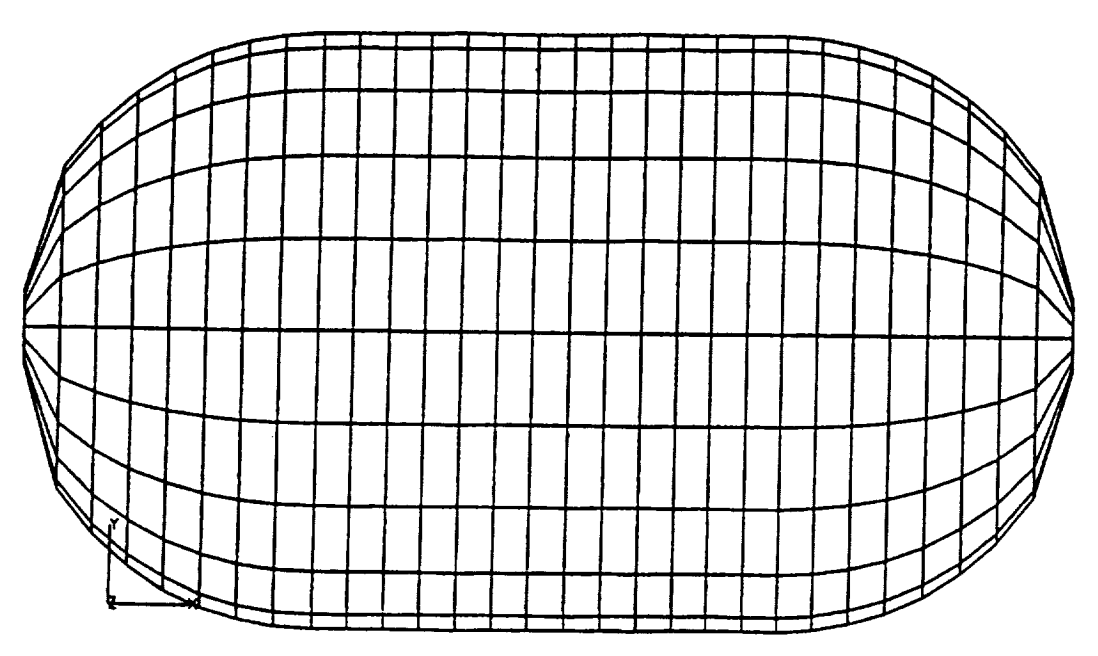

Figure 3.-Tank with spherical endcaps.

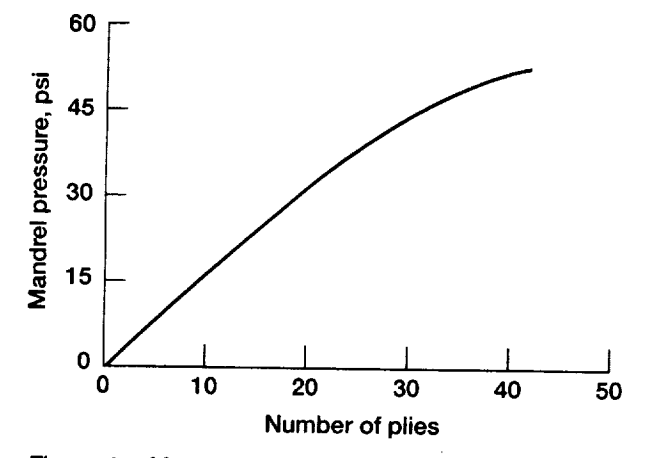

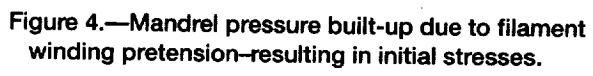

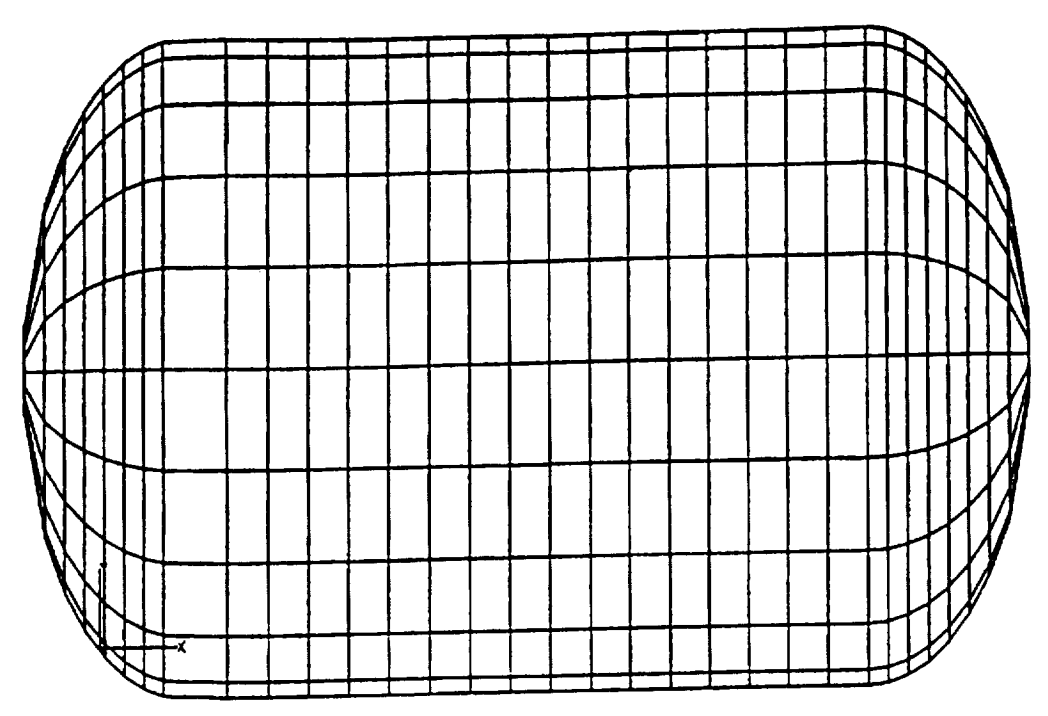

 $\begin{array}{cccccccccccccc} \multicolumn{2}{c}{} & \multicolumn{2}{c}{} & \$ 

Figure 5.-Tank with elliptical endcaps.

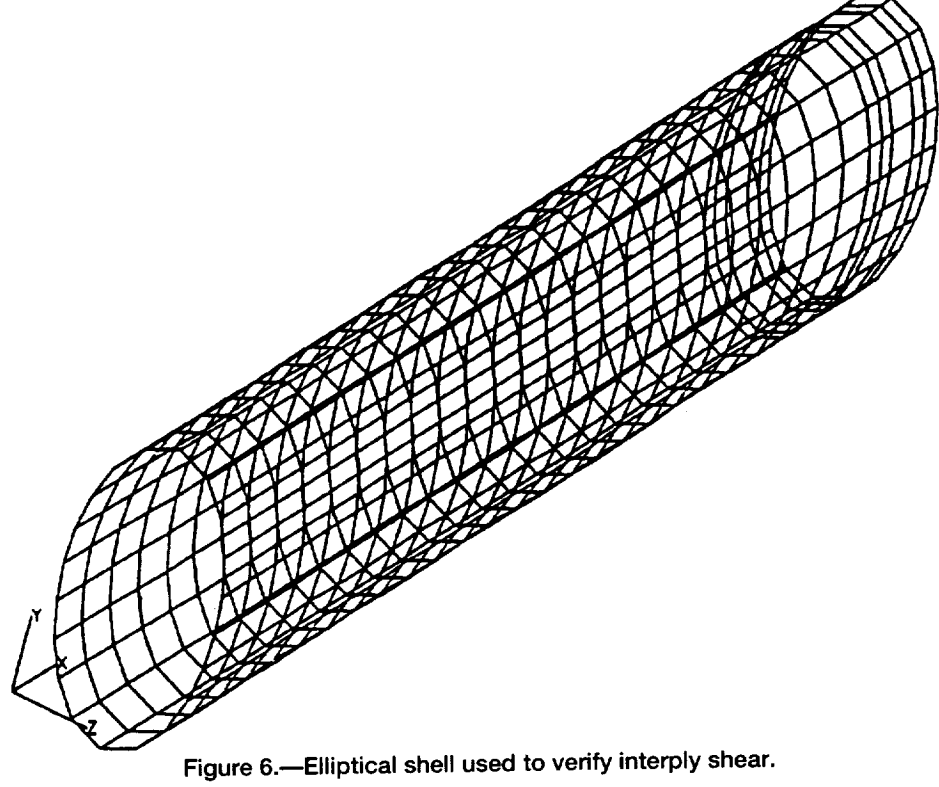

l,

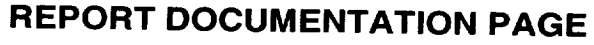

Form Approved

ł.

 $\hspace{0.05cm}$ 

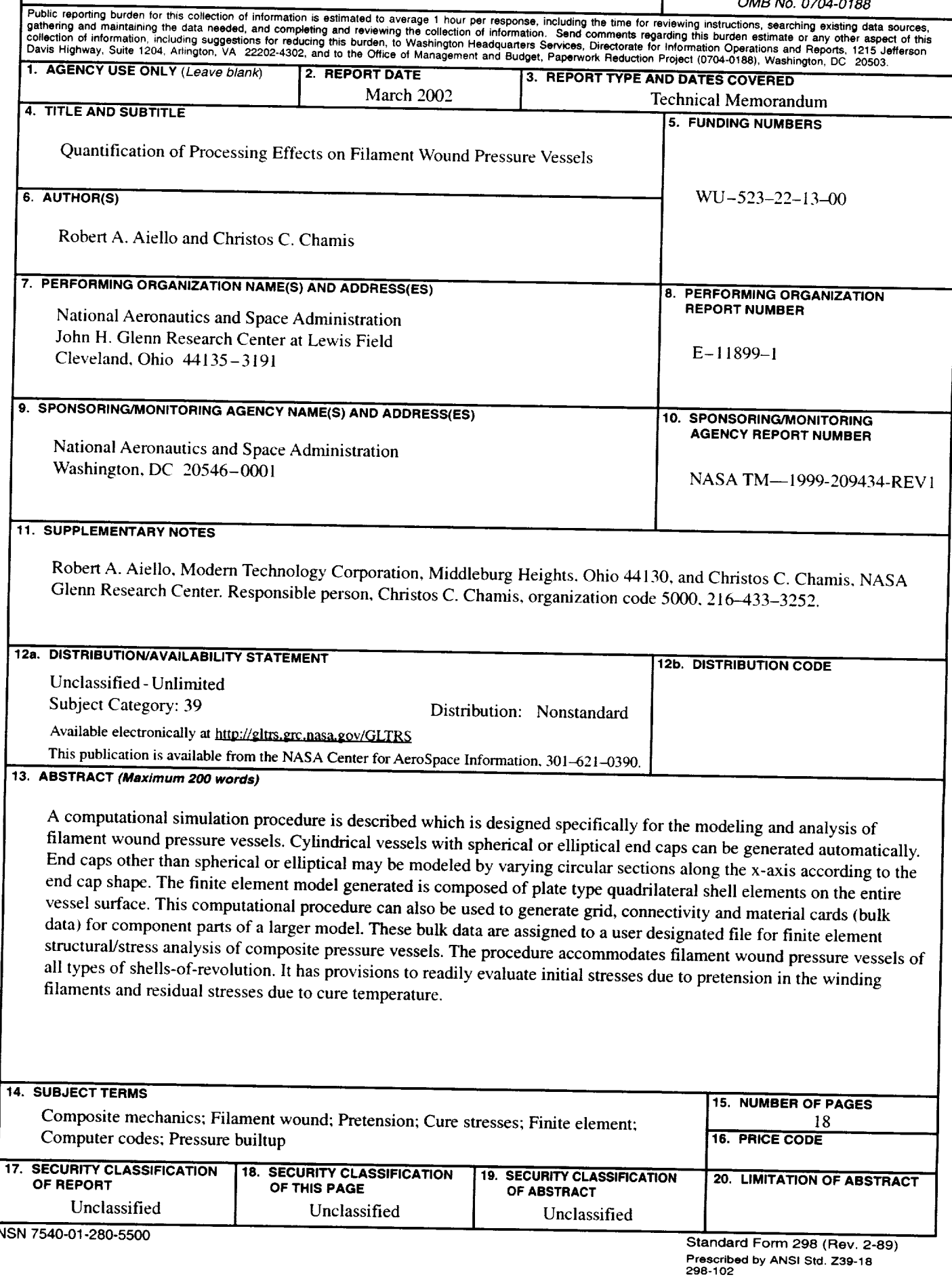